(資料4)

## 退職者の診療情報閲覧申請の手引

# 市立伊丹病院

## Ver1.0 2018/04

退職者の診療情報閲覧申請の手引

この「手引」は、市立伊丹病院の退職者が、市立伊丹病院が保有する診療情 報を閲覧するための申請についての具体的な方法と、特に留意すべき事項等を まとめたものです。個人情報を取扱いますので、実際の申請に当たっては、関 係法令や通知等を十分理解の上、手続きしてください。 不明な点がありましたら、医事課に照会してください。

### Ⅰ. 申請者の資格

市立伊丹病院で就業歴のある方が申請することができます。

#### Ⅱ. 閲覧が許可される期間、許可される診療情報の範囲

原則、申請をして許可を受けた 当日のみ、閲覧が可能となります。 閲覧終了後、アクセスログの確認させていただきます。不当なアクセスがあっ た場合は次回からの申請をお断りします。

- Ⅲ. 申請の手順
	- 1) 事前に当院医事課にご連絡ください。閲覧日のご予約をお願いします。
	- 2) 申請に必要な書類(「退職者の診療情報閲覧許可願い」ホームページ からダウンロードできます。医事課にて入手可能です。)に必要事項 を記載し、事前にFAXください。必要事項に不備等がある場合、閲覧を 認めません。
	- 3) 当日、申請に必要な書類の原本を持参し、医事課にお越しください。
- Ⅳ. 閲覧における諸注意
	- 1) 閲覧をする場所 医事課内にて閲覧をお願いします。
	- 2) 閲覧可能な時間 平日 9:00~17:00 時間厳守でお願いします。 ※個人情報の消去依頼は16:00までにお願いします。
	- 3) 専門医の申請等で、診療情報を持ち出す必要がある場合 個人情報はすべて当院の職員がマスキングします。 内容により、後日の受け渡しになる場合があります。 電子媒体で持ち出す場合は、ウィルスチェック済みのUSBを持参くだ さい。AES128bit以上の暗号化を行い、パスワードを当院にて設定し た上、当院職員がUSBに保存いたします。

### 退職者の診療情報閲覧許可願い

市立伊丹病院 病院長殿

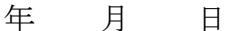

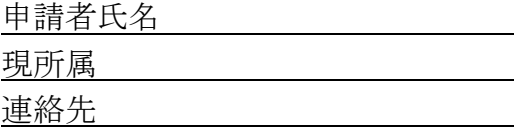

貴院の診療情報の管理に関する規定に基づき、紙および電子カルテシステムに保管され ている診療情報を閲覧させて頂きたくお願い申し上げます。また、本申請および閲覧は貴 院の「市立伊丹病院診療情報管理要綱」に従って行い、厳守すべき事柄として、下記のと おり宣言いたします。閲覧を希望する診療情報は、下記の通りです。

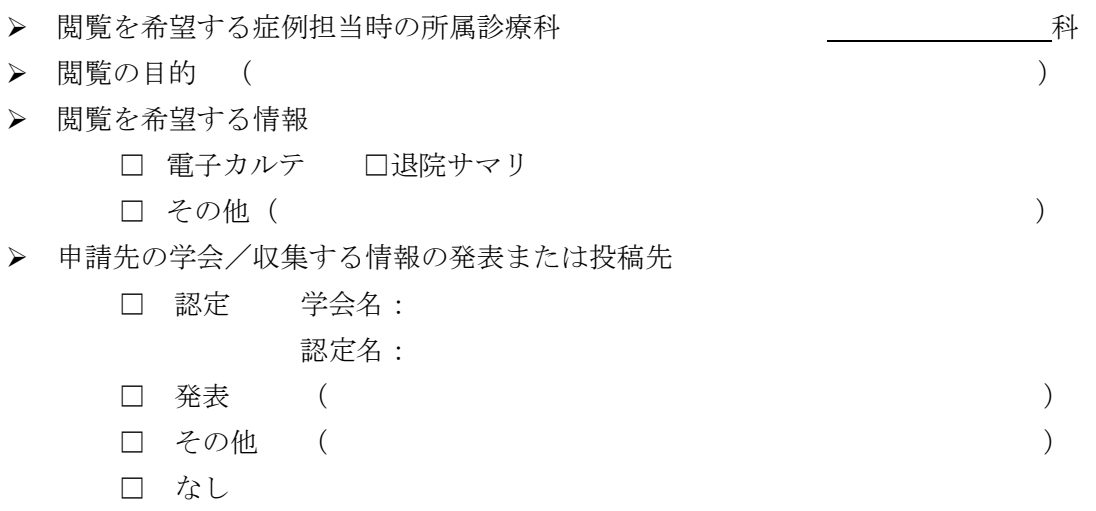

利用者の厳守事項についての宣言 (2点にチェックを記入)

□ 患者等の個人情報は、個人情報保護法に準じて取扱い、貴院外に持ち出さない。

□ 持ち出す情報は、必ず、貴院電子カルテシステム端末内で、患者番号、氏名、生年月日、 住所、電話番号、その他にも組み合わせることで個人の特定に至る可能性のある情報 を抹消し、申請者においては連結不可能な匿名化を施す。さらに貴院に持ち出す情報 の把握を依頼する。

---------------------------------------------- 以下、許可者記載欄 --------------------------------------------- 上記申請者の診療情報の閲覧を

□ 許可する。

□ 許可しない 市立伊丹病院病院長

自署